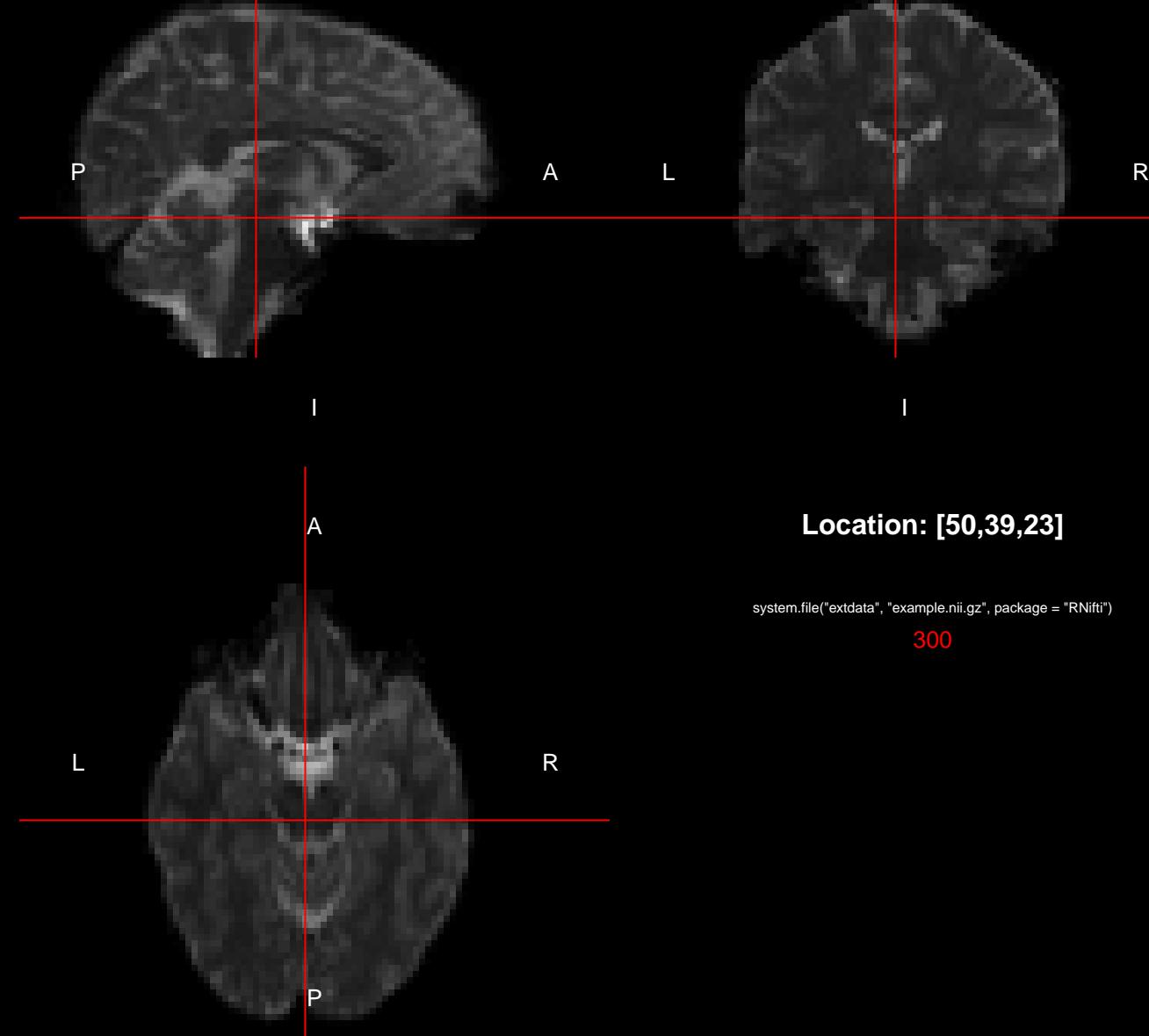

S

system.file("extdata", "example.nii.gz", package = "RNifti")

S

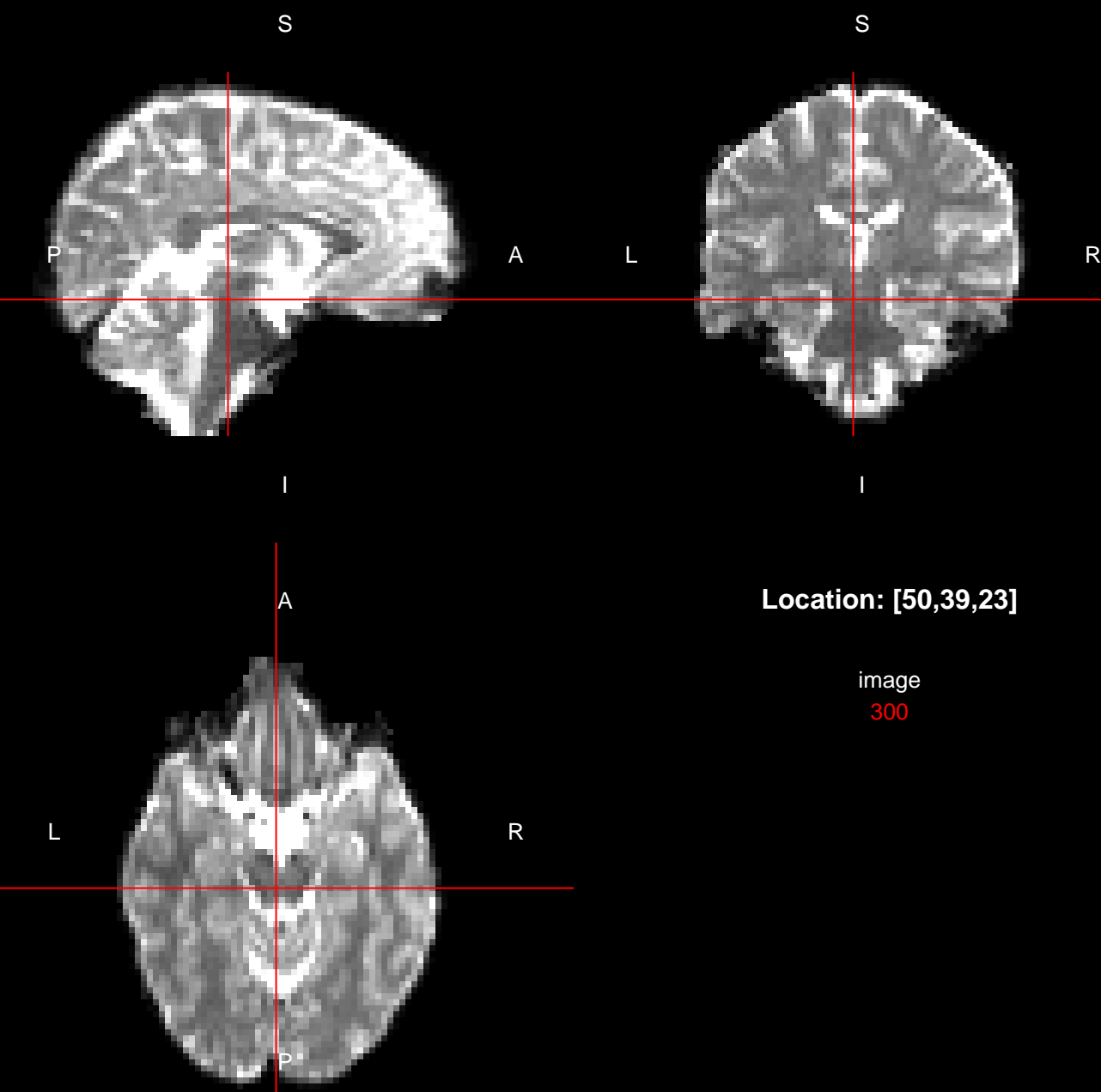

## **Location: [48,48,1]**

image[, , 34]

790

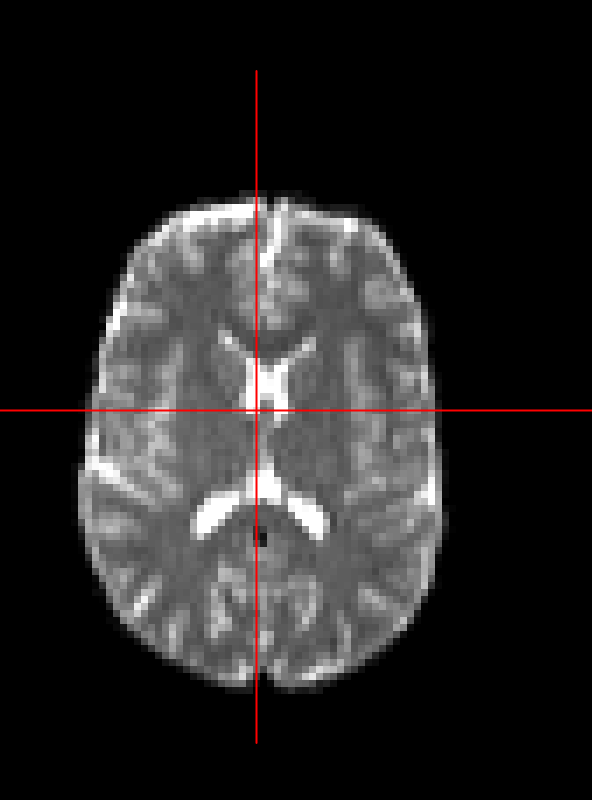

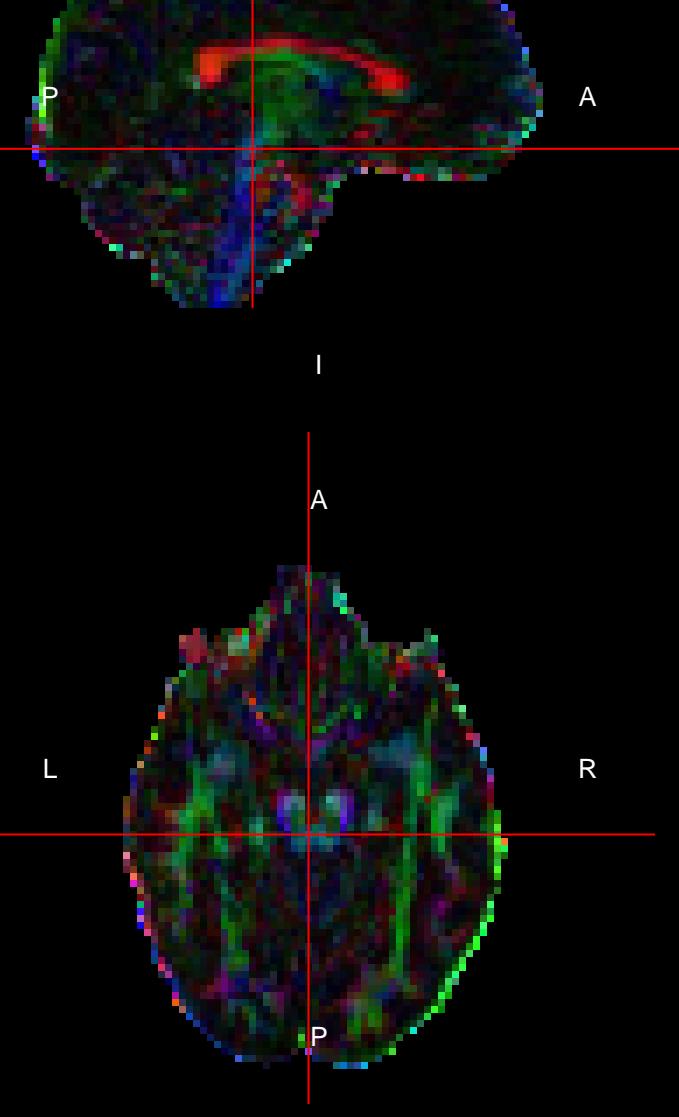

S

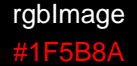

## **Location: [50,39,23]**

I

S

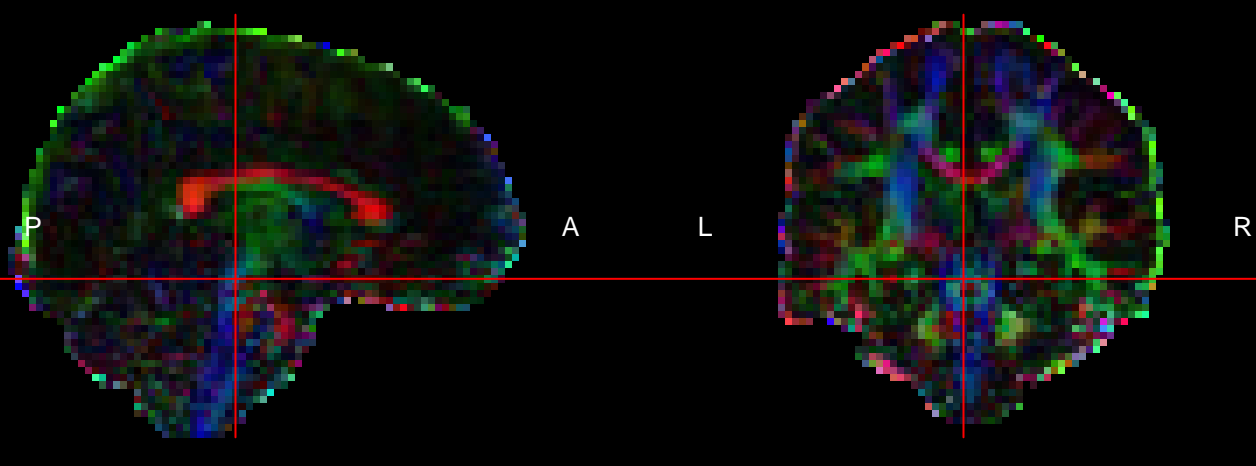

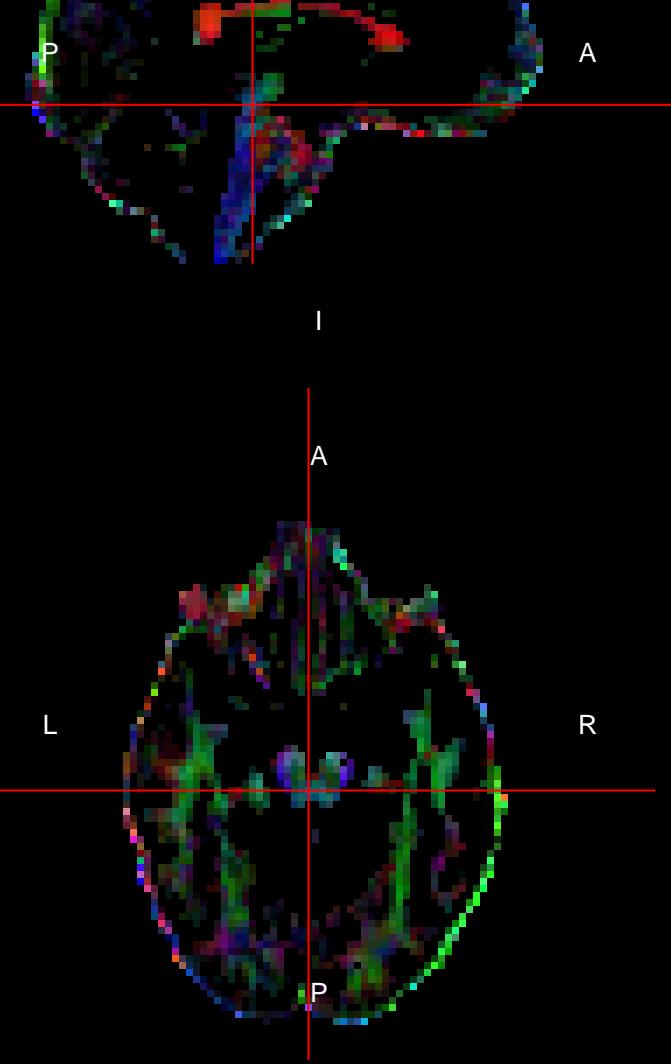

S

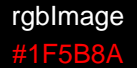

## **Location: [50,39,23]**

I

S

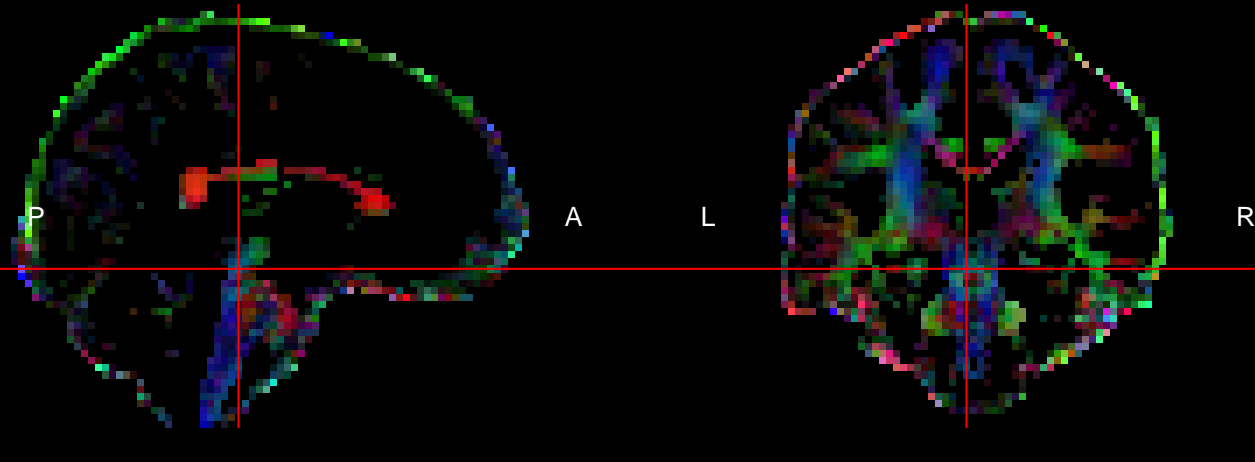

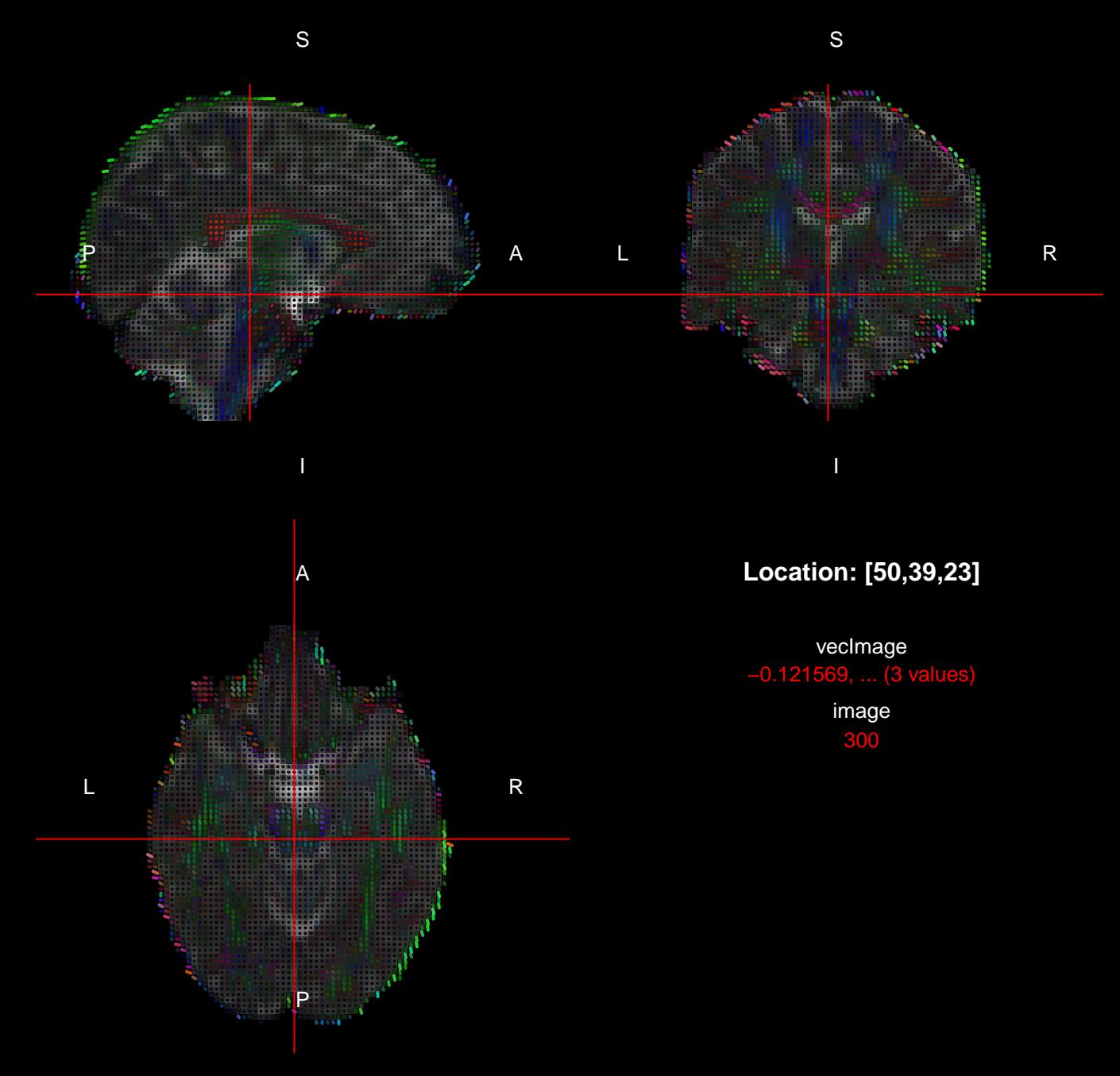

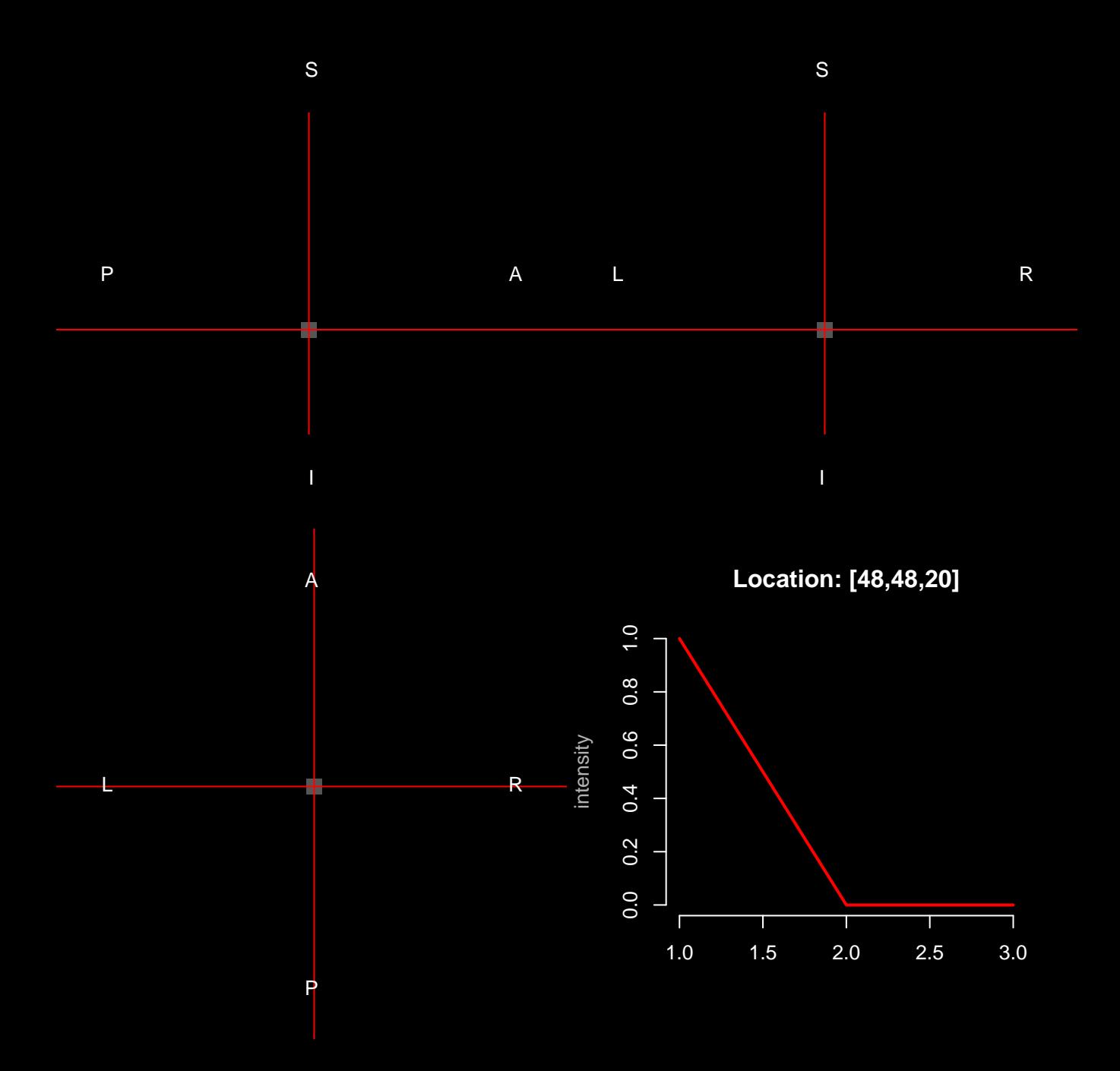